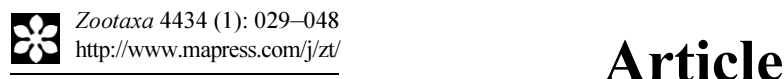

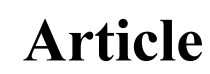

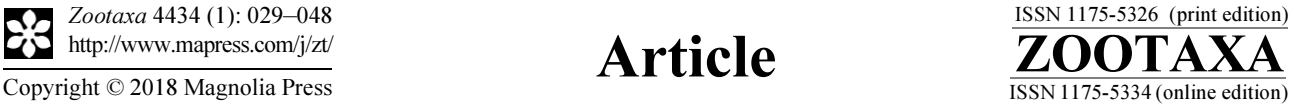

https://doi.org/10.11646/zootaxa.4434.1.2

http://zoobank.org/urn:lsid:zoobank.org:pub:BBD0A5B9-B363-4802-8F2B-78C0209C08D5

# Four new species and one new subspecies of Arctiinae (Lepidoptera: Erebidae) from the Tambopata river, Madre de Dios, Peru

### JUAN GRADOS

Departamento de Entomología, Museo de Historia Natural, Universidad Nacional Mayor de San Marcos, Apartado 14-0434, Lima 14, PERÚ. E-mail: [gradosjuan@hotmail.com](mailto:gradosjuan@hotmail.com)

### Abstract

Four new species and one new subspecies of Arctiinae (Lepidoptera: Erebidae) are described. Aphyle niedmandi sp. nov., Evius ocassus sp. nov., Paranerita maculata sandeepani ssp. nov., Paranerita kotolnuki sp. nov. and Baritius flexuosus sp. nov. were collected in the Tambopata River region, Madre de Dios (Peru), as part of a Citizen Science Project, in mutual collaboration between the Natural History Museum (Lima–Peru) and Rainforest Expeditions. External morphological descriptions, morphology of male genitalia, and geographic distributions in Peru are given for all taxa as well as their barcoding.

Key words: citizen science, Neotropical, Phaegopterina, taxonomy

#### Introduction

Advances in the last decades in the knowledge of Neotropical Arctiinae are based on phylogeny studies (Jacobson & Weller 2002; Zaspel et al. 2014; Zenker et al. 2017), revisions of some genera (Dietz & Duckworth 1976; Dietz 1994; Simmons & Weller 2006; Pinheiro & Duarte 2010; Pinheiro & Mey 2015), morphological studies (Weller et al. 2000), faunistic studies (e.g., Grados 1999, 2001; Piñas et al. 2000; Piñas & Manzano 2003; Teston & Corseuil 2004; Cerda 2008; Teston & Ferro 2016), new species descriptions (e.g., Grados 2004, 2015; Vincent 2011, Vincent *et al.* 2014; Coenen & Gibeaux 2014; Pinheiro 2016) and the publication of some synonyms (*e.g.*, Grados 2002; Pinheiro & Duarte 2013; Beccacece & Zapata 2017).

Systematists have always faced a great problem to correctly identify species. In the case of Arctiinae, these are partly related to the lack of sufficient material to study and to analyze in depth the traits that delimit species. It is possible to mention that at present, after 250 years of the initiation of systematists work at the world level (Linnaeus 1758; ICNZ 1999), in many species only the type specimen or the type series specimens are known. This lack of material has become more critical in the last decades, due to the innumerable demands and documents that the different governments request to make collections of biological specimens for scientific research purposes, including the loan of material among institutions dedicated to research, without getting into details on the total restrictions that some countries have.

Estimates on the number of species that inhabit the planet vary depending on the authors and what groups they work on. The more conservative estimates indicate that there would be more than 5 million species (Wilson 1988; Stork 1993). With the current rate of new species descriptions, the estimate of having more than 1,500 systematic specialists worldwide and the need to have 25,000 full–time professionals to fully know the diversity of the planet, considering also that actually there is a global level reduction of resources in the formation of taxonomists, which requires years of preparation and specialization, entering the whirlpool without exit of the need, yet in turn, no investment, getting to extents such as that in many museums of the world, curators, are barely supplied for their basic tasks, the taxonomy crisis is evident, some having called this the "taxonomic impediment" to get to know the true biodiversity of the planet (Wilson 1988, Mallet & Willmott 2003, Wheeler *et al.* 2004, Agnarsson & Kuntner 2007). Against this background, the use of the sequencing a small 600–base pair fragment of a gene, the

Cytochrome Oxidase subunit 1 (COI) known as "barcoding", has been proposed as a molecular universal alternative for solving the taxonomic identification problem for the rapidity, low cost and reliability, and that in the future it could replace the experience and knowledge of the traditional systematic (Hebert *et al.* 2003). However, some critiques have been swift to show up (Mallet & Willmott 2003), due to the limitations it presents in view of the results obtained (Rubinoff et al. 2006; Meier et al. 2006; Johnsen et al. 2010). We can mention one of the emblematic cases in Lepidoptera. The species *Astraptes fulgerator* has been considered as a single one, variable and with broad geographic distribution: from the southern United States to northern Argentina. By means of barcoding studies it has been proposed that it would actually be a set of 10 cryptic species (Hebert *et al.* 2004). However in the same study, the authors point out that with the information they have about host plants, larval coloring pattern and adult phenotype, *Astraptes fulgerator* would actually be composed of a complex of six or seven species. Just a controversial position is provided by Brower (2006), in relation to the molecular approach of Hebert et al. (2004). By reanalyzing the data obtained and proposing that it would be seven species instead of ten. In another study of the Ithomiinae (Nymphalidae) butterfly community of the tropical forest in Ecuador (Elias et al. 2007) it has been shown that barcoding success in species identification barely reached 77%. More and more work mentions that reliability in species identification through barcoding has serious limitations. This implies that DNA barcoding only cannot support the diagnosis of valid species, being essential to find other characters, either morphological at different stages in insects (Yassin *et al.* 2010), ecological, ethological or biogeographic (Dayrat 2005; Rubinoffet al. 2006; Burn et al. 2008; Yassin et al. 2010; Whinnett et al. 2005). For these reasons, I have used barcoding as one in set tools for diagnosing new species (Mallet & Willmot 2003) and not as a unique and irreplaceable tool.

On the other hand, it is necessary to point out the existence of complexes of species, which have a very similar external morphology and, after doing taxonomic revisions, with studies of genitalia, have revealed the existence of complexes with greater number of species than what was known. In fact, in several of these groups, where reviews have not been carried out, mainly due to the lack of specialists, is where barcoding analysis has led to the revision and confirmation of a greater number of species. This implies that barcoding can become an alert tool for taxonomic revisions in species complexes and, in cases of twin species, to find the characters that differentiate species (De Salle 2006; Burns et al. 2008; Beccacece & Vincent 2014). It has been 14 years since Hebert et al. (2003) proposed that the COI database could be developed for the 5–10 million species of animals. For now, the information gaps are huge. The identification of species based on barcoding is limited, in addition to the factors pointed out by Rubinoff *et al.* (2006) and several others, by the existence of the sequencing in the database. If the sequencing does not exist, identification is not feasible and much less it is adventuring to claim that it would be an unknown species.

Another important factor is who identifies the species, since the database is the starting point for other users to take this as a reference. Just as in the morphological systematics, it is essential and necessary in order to have objectivity, to review the primary sources, that is, to analyze the types. In the same way the barcode would need to be nourished from the same sources. The usefulness of the databases will increase to the extent that they are more complete for the respective groups to be analyzed.

In this work, for each species is provided a diagnosis, external morphological descriptions, internal anatomy characters of males genitalia, geographic distributions and the sequencing of the mitochondrial gene, Cytochrome C Oxidase subunit 1 (COI).

## Materials and methods

The descriptions of the four new species and one new subspecies are the result of daily collections at Refugio Amazonas Lodge (ARA), located at the right bank of the Tambopata River (Madre de Dios, Peru), as part of a Citizen Science program, whom direct participants were guests of the Lodge, with the mutual collaboration between the Natural History Museum (MUSM) and the company Rainforest Expeditions. A light trap with a mixed light bulb of 250 V was used to capture the specimens. The samples were sacrificed using a butyl acetate lethal jar, and were processed at the Museo de Historia Natural, Universidad Nacional Mayor de San Marcos. The sequencing of the mitochondrial gene, Cytochrome C Oxidase subunit 1 (COI), was carried out in the Biodiversity Institute of Ontario, University of Guelph, according to the protocol described in Vaglia et al. (2008). All samples (tissue from right hind legs) submitted for sequencing were from Tambopata River (Madre de Dios, Peru). The

distance was calculated using MEGA7 (Kumar et al. 2015), using Kimura 2-parameter model. The abdomens and genitalia of the male specimens were dissected and prepared using hot KOH solution (10%). Photographs of adults were taken with a Nikon D80 and the photographs of the genitalia with a Canon EOS Rebel T6.

The entomological collections revised for the elaboration of this work were: (MUSM) Museo de Historia Natural, Universidad Nacional Mayor de San Marcos, Lima, Peru; (NHMUK) Natural History Museum, London, United Kingdom; (USNM) United States National Museum, Smithsonian Institution, USA. All specimens have been deposited in the Museo de Historia Natural, Universidad Nacional Mayor de San Marcos (MUSM).

Wing venation terminology follows Comstock & Needham (1898, 1899), Miller (1970) & Common (1990). Genitalia terminology follows Sibatani *et al.* (1954), Kuznetsov (1967) and Klots (1970). The species sequencing are available on GenBank; the accession numbers are provided in the treatment of each species below.

### Results

### Aphyle niedmandi sp. nov.

(Figs. 1–8, 12, 14, 16)

Holotype male (Figs. 1–2): PERU, Madre de Dios, Albergue Refugio Amazonas, 12°52'30''S, 69°24'35''W, 231m, 17.vii.2016 (D. Couceiro). 20 paratypes (15 males and 5 females): PERU, Loreto, 1 male, Campamento Paiche (Río Curaray), 01°29'25''S, 75°23'53''W, 200m, 02.iii.2008 (W. Yawuarcani); 1 male, Campamento Dorado (Quebrada Rumiyacu), 01°48'09''S, 75°29'14''W, 230m, 23.ii.2008 (W. Yawuarcani). Ucayali, 1 male, Quebrada Shaguauya, 08°39'12''S, 73°21'25''W, 275m, 04.xi.2008 (S. Carbonel). Junin, 1 male, Río Venado, 1050m, 01.i.2009 (V. Izerskyy). CUSCO, 1 male, 1 female, Cashiriari, 11°52'S, 72°39'W, 690m, 02.xii.1997 (J. Grados); 1 male, C.C. Kitaparay, 12°12'47.73''S, 72°49'11.42''W, 474m, 13.xi.2009 (C. Espinoza & E. Rázuri); 1 male, C.C. Timpia, 12°06'52.69''S, 72°49'48.64''W, 486m, 21.x.2009 (M. Alvarado & E. Rázuri); 1 female, 12 km O de Sonampiato, 12°39'52.07''S,73°14'35.01''W, 887m, 30.v.2011 (C. Espinoza); 1 female, Campamento Comerciato, 12°47'S, 73°22'W, 1360m, 18.xi.2002 (J. Grados). Madre de Dios, 1 male, CICRA (Río Los Amigos), 12°33'36.3''S, 70°06'17.3''W, 280m, 10.xii.2005 (J. Grados); 1 female, idem except, 06.xii.2005; 1 male, idem except, 01.v.2006 (A. Asenjo); 1 male, idem except, 29.x.2006 (A. Asenjo); 1 male, idem except, 17.xi.2006 (A. Asenjo); 1 male, idem except, 23.viii–15.ix.2008 (A. Asenjo); 1 female, Albergue Refugio Amazonas, 12°52'30''S, 69°24'35''W, 231m, 07.iv.2016 (Harald Niedman, Karen Niedman, Emily Niedman, Dominic Niedman & D. Couceiro); 1 male, idem except, 10.viii.2016 (D. Couceiro); 1 male, idem except, 02.x.2016 (D. Couceiro); 1 male, idem except, 07.x.2016 (D. Couceiro).

Diagnosis (male and female): Head creamy, frontoclypeous light brown, with a black spot between antennae. Thorax creamy white, patagia black with blue iridescence. Two black dots on medial part of mesoscutum, and another two on central part of mesoscutellum. Forewing creamy brown, with two small black spots on its base. A continuous series of five black spots close to wing base, from costal margin until below vein  $1A+2A$ , arranged crosswise. Black dots close to apex and tornus. Hindwing diaphanous creamy white, with creamy hairs on inner margin. Abdomen creamy yellow dorsally, whitish ventrally.

**Description male** (Figs. 1–2) and female (Figs. 3–4). Forewing span:  $9-12$  mm in males (n=16), 20–21 mm in females (n=5). Head: Frontoclypeous light brown. Between the scapes, a black line. Posterior margin of vertex with light brown scales. Palpi black with blue iridescence, except for the frontal surface of first palpomere, and proximal frontal surfaces of second and third palpomeres, creamy white. Occiput whitish laterally. Antennae creamy, slightly bipectinated with very small rami. Thorax: Creamy white. Patagia black with blue iridescence, and a white line on anterior surface, plus a creamy transversal line before posterior margin. Tegulae creamy with a black line across situated before the beginning of the first pair of wings and a black spot towards tegulae posterior. Two black dots on medial surface of mesoscutum, and two other on the medial part of the mesoscutellum. Creamy hair-like scales laterally between metascutum and metascutellum. Prothoracic legs creamy white. Prothoracic femora with a black spot on inner surface, about three quarters from distal end of the segment. Another black spot on inner distal surface of tibia. Proximal surface of the last four tarsal segments brown scaled. Mesothoracic legs creamy with two brown spots, on distal end of femora and on proximal end of tibiae. Metathoracic legs entirely creamy.

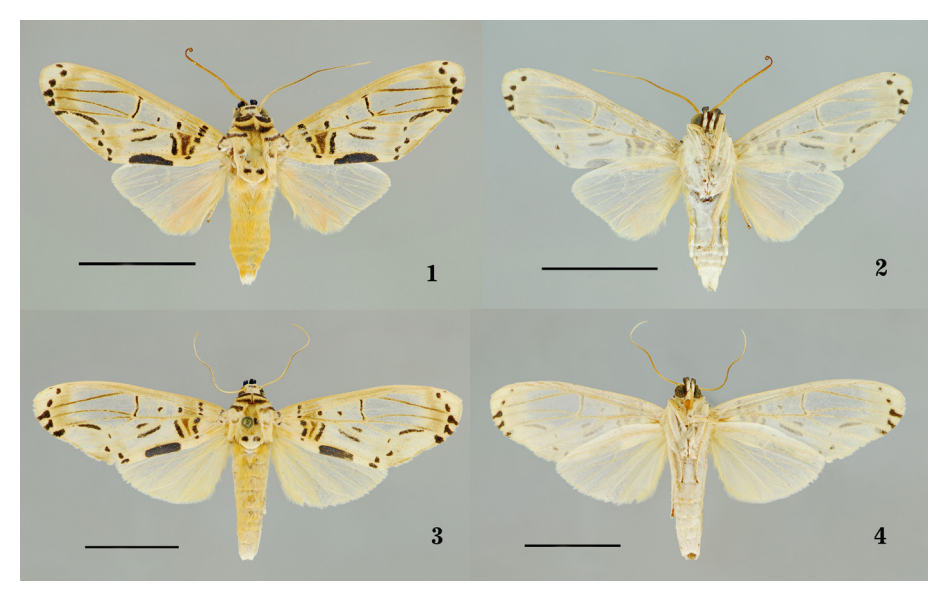

FIGURES 1–4. Aphyle niedmandi Grados new species. 1. Holotype male, dorsal. 2. Holotype male, ventral. 3. Paratype female, dorsal (CICRA, Río Los Amigos). 4. Paratype female, ventral. Scales=10 mm.

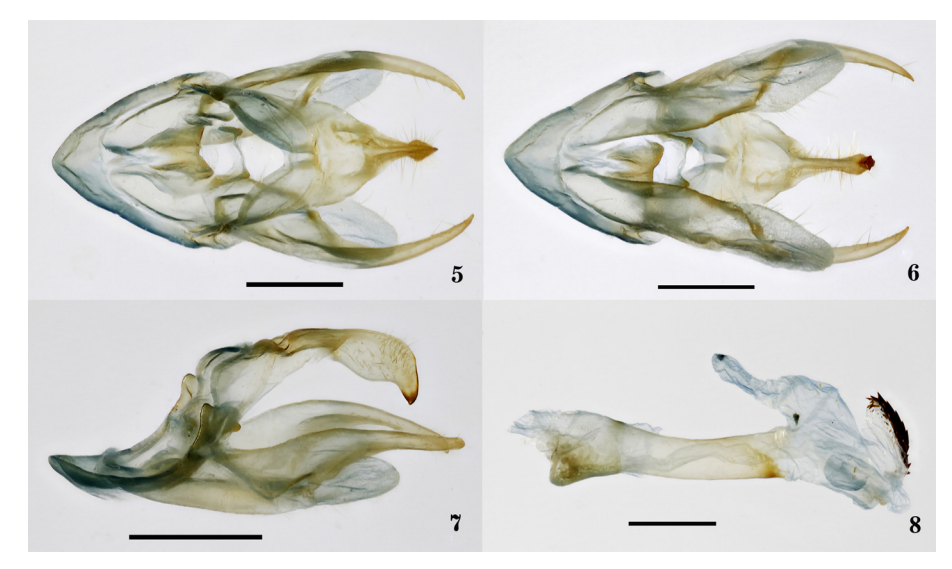

FIGURES 5–8. Genitalia of Aphyle niedmandi Grados, new species. (Genitalia # JGA–729). 5. Dorsal view. 6. Ventral view. 7. Lateral view. 8. Aedeagus. Scales= 1 mm.

Forewing: Dorsal surface with costal margin sandy brown. Two small black spots on the wing base. A continuous series of five black spots close to the wing base, going from costal margin until below vein 1A+2A, arranged crosswise. Very close to these, a brown spot from C to the 2A. Also very close to these and towards the distal surface, a black spot between C and 2A. Two black spots inside discal cell, the larger one close to the wing base. On proximal surface of cell  $C_1-C_2$ , a black elongated spot. Below the beginning of Cu<sub>2</sub>-1A, another black elongated spot. A large, elongated spot on anal cell, comprising the vein 2A and reaching posterior margin. Veins  $M_1, M_2$  and  $M_3$  brown. This color not reaching the termen. Three black points near apex: between veins R<sub>3</sub> and R<sub>4</sub>,  $R_4$  and  $R_5$ , and  $R_5$  and  $M_1$ . Three black spots reaching termen, wider towards mesal area; between  $M_1$ - $M_2$ ,  $M_2$ - $M_3$ and  $M_3$ -CU<sub>1</sub>. A sandy brown spot towards the proximal region. A series of black dots located between  $M_3$  and tornus: an elongated dot obliquely arranged on subdistal part of  $M<sub>3</sub>-Cu$ ; a dot subdistal on Cu<sub>1</sub>-Cu<sub>2</sub>; a black spot on  $Cu$ -1A; a subdistal black dot on  $1A-2A$ ; finally, a dot on tornus. Tornus with a sandy brown spot. Ventral surface creamy whitish and hyaline. A series of black dots present near apex, similar to those on dorsal side, but smaller: between veins R<sub>3</sub> and R<sub>4</sub>, R<sub>4</sub> and R<sub>5</sub>, and R<sub>5</sub> and M<sub>1</sub>. Three black spots reaching termen and wider towards mesal area, but nos as dark as the dorsal side: between  $M_1$ - $M_2$ ,  $M_3$ - $M_4$  and  $M_3$ -CU<sub>1</sub>. Hindwing: Both dorsal and ventral surfaces identical. Creamy witish and hyaline, with creamy hairs on inner margin. Abdomen: Creamy yellowish dorsally, slightly hairy on first three terga, with creamy and white hairs on remaining terga. White ventrally. Male genitalia (Figs. 5–8) (Genitalia # JGA 729): Tegumen short. Uncus wide at base; in dorsal view thinning towards distal end, and more sclerotized towards the tip; in lateral view, wider medially. Sacculus elongated and ventral process of valvae short and rounded. Dorsal process of valvae elongated and curved, twice the length of ventral process. Aedeagus with small caecum penis. Vesica with a membranous process towards the ventral side and elongated dorsal process. Numerous cornuti on a well delimited on distal process.

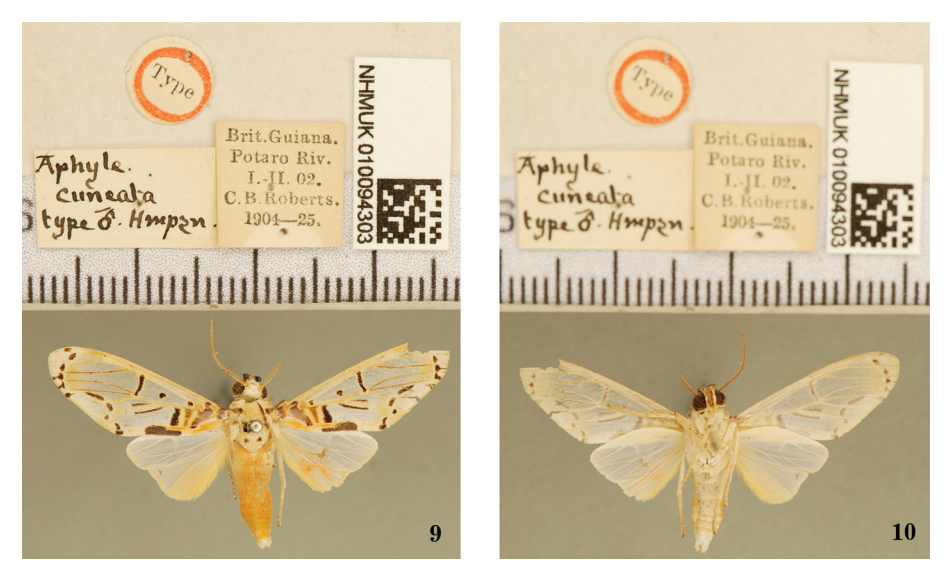

FIGURES 9–10. Holotype of Aphyle cuneata Hampson. 9. Dorsal view. 10. Ventral view.

Etymology: *niedmandi* is a singular genitive noun, dedicated to the Niedmand family for being the first ones to collect specimens of the new species at the Refugio Amazonas Lodge.

Distribution: Known from the departments of Loreto, Ucayali, Junin and Madre de Dios (Peruvian Amazon).

Barcoding: The access number to Genbank is MG837873. The mitochondrial DNA sequence (COI) of one of the paratypes is as follows (Voucher MUSM–Arctiinae VB # 33):

AACTTTATATTTTATTTTTGGAATTTGAGCTGGTATAGTAGGAACTTCTTTAAGTTTATTAATCCGAGCTG AATTAGGTAATCCTGGATCTTTAATTGGAGATGATCAAATTTATAATACTATCGTTACTGCTCATGCTTTT ATCATAATTTTTTTTATAGTTATACCTATTATAATTGGAGGTTTTGGAAATTGATTAGTACCTTTAATATTA GGAGCCCCTGATATAGCTTTCCCCCGAATAAATAATATAAGTTTCTGACTTCTTCCCCCATCTTTAACTT TATTAATTTCAAGAAGAATTGTAGAAAATGGAGCAGGAACAGGATGAACAGTTTACCCCCCCCTTTCA TCAAATATCGCCCATGGAGGAAGATCTGTAGATCTAGCTATTTTCTCCCTACATTTAGCAGGTATCTCAT CAATTTTAGGTGCAATTAATTTTATTACCACAATCATTAATATACGATTAAATAATTTATCATTTGATCAA ATACCATTATTTGTTTGAGCAGTAGGTATTACAGCATTTTTATTACTATTATCTCTCCCAGTTTTAGCTGG AGCTATTACAATATTATTAACTGATCGAAATTTAAACACATCTTTTTTTGACCCTGCTGGAGGGGGGGA TCCCATCCTCTATCAACATTTATTT

Remarks: Aphyle cuneata Hampson, 1905 was described from a male specimen of the Potaro River (Guyana), type deposited at the NHMUK (Figs. 9–10). The new species has a color pattern and external morphology similar to A. cuneata, differing from it in the black spots on the wing base:

The spot at very base of the wing and the largest proximal patch are continuos in A. cuneate, while in A. niedmandi are discontinuous, with tiny spots. The genitalia morphology is very similar in both species; the most notorious differences are in the antennae and eighth tergite and sternite. Antennae are bipectinated in both taxa, but the rami have almost the same length of the shaft in A. cuneata, giving it a pentagonal shape (Fig. 15), while in A. niedmandi they are shorter, so the flagellomeres are rectangular shaped (Fig. 16).

The eighth tergite of A. cuneata has large lateral apodemes, one quarter the length of the entire tergite (Fig. 11).

In A. niedmandi the tergite is wider, and the apodemes are small (Fig. 12). In the eighth sternite, the apodeme of A. cuneata is broad and has lateral extensions (Fig. 13), whereas in A. niedmandi the apodeme is narrow and continuous along the anterior border (Fig. 14).

Aphyle cuneata occurs in Guyana, French Guiana (MHNP), Ecuador (Piñas et al. 2000), and Peru. For the latter country, there are records from the departments of Loreto, Cusco and Madre de Dios. Aphyle niedmandi, on its turn, has been recorded from Loreto, Ucayali, Junín, Cusco and Madre de Dios. The genetic distance between both species is 5.52%.

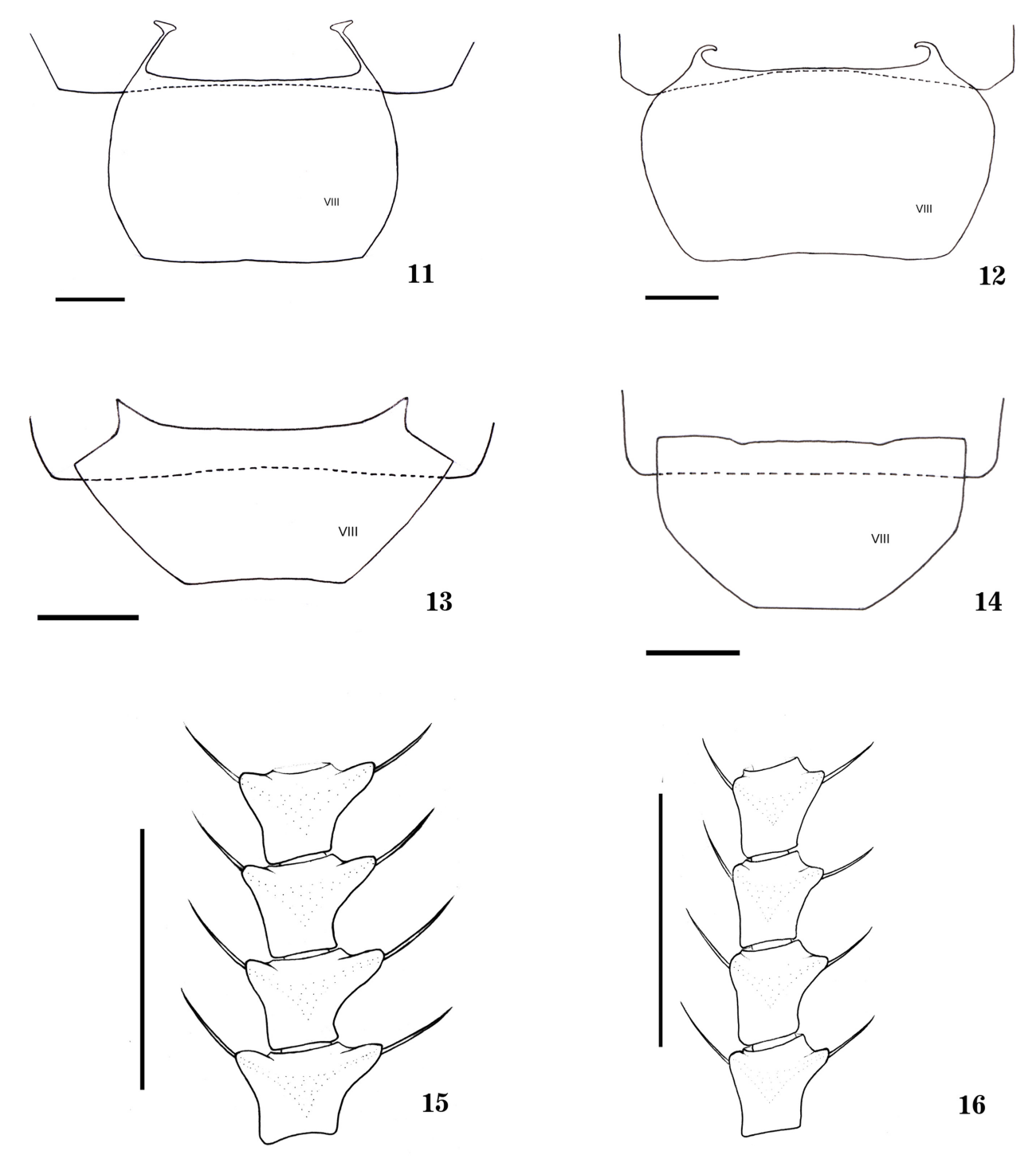

FIGURES 11–16. Tergites y sternites of A. niedmandi Grados and A. cuneata Hampson. 11. Tergite VIII of A. cuneata. 12. Tergite VIII of A. niedmandi. 13. Sternite VIII of A. cuneata. 14. Sternite VIII of A. niedmandi. (Scales=1 mm). 15. Middle antennal segments of A. cuneata. 16. Middle antennal segments of A. niedmandi. (Scales=0.5 mm).

Holotype male (Figs. 17–18): PERU, Madre de Dios, Albergue Refugio Amazonas, 12°52'30''S, 69°24'35''W, 231m, 21.iv.2016 (D. Couceiro). 73 Paratypes (42 males and 31 females): PERU, Madre de Dios, 1 male, CICRA, Río Los Amigos, 12°34'07.35''S, 70°05'56.8''W, 380m, 08.xii.2005 (J. Grados); 2 males, Madre de Dios, CICRA, Río Los Amigos, 12°33'36.3''S, 70°06'17.3''W, 380m, 09.xii.2005 (J. Grados); 7 males, idem except, 10.xii.2005; 1 female, idem except, 23.vii.2006 (A. Asenjo); 1 male, idem except, 26.vii.2006; 1 female, idem except, 28.vii.2006; 1 male, idem except, 02.viii.2006; 1 male, idem except 15.ix.2006; 1 male, idem except, 13.i.2007; 2 males, idem, except, 19.i.2007; 2 males, idem except, 21.i.2007; 1 male, 1 female, Alto Madre de Dios, Albergue Pantiacolla, nr. 12°47'S, 71°13'W, 450m, 30.ix–03.x.1998 (J. Grados); 1 male, Río Alto Madre de Dios, nr. Atalaya, 12°53'S, 71°22'W, 587m, 01.v.2006 (P. Centeno); 1 female, idem except, 16.ii.2007; 1 male, 1 female, idem except, 17.ii.2007; 1 male, idem except, 18.ii.2007; 2 males, idem except, 20.ii.2007; 2 males, 1 female, idem except, 21.ii.2007; 2 males, Albergue Refugio Amazonas, 12°52'30''S, 69°24'35''W, 231m, 23.ii.2016 (J. Grados); 1 female, idem except, 25.ii.2016; 1 female, idem except, 27.ii.2016; 1 female, Albergue Refugio Amazonas, 12°52'30''S, 69°24'35''W, 231m, 06.iv.2016 (D. Couceiro); 1 male, idem except, 12.iv.2016 (Michael Loia, Gina Loia, Giovana Loia & D. Couceiro); 2 females, idem except, 13.iv.2016; 1 female, idem except, 14.iv.2016; 1 male, 1 female, idem except, 15.iv.2016; 3 females, idem except, 16.iv.2016; 1 female, idem except, 17.iv.2016; 1 female, idem except, 18.iv.2016; 1 female, idem except, 19.iv.2016; 3 females, idem except, 20.iv.2016; 2 males, 5 females, idem except, 21.iv.2016; 2 males, idem except, 27.iv.2016; 1 female, idem except, 30.iv.2016; 1 male, idem except, 03.v.2016; 1 female, idem except, 07.v.2016; 1 female, idem except, 20.v.2016; 1 female, idem except, 27.v.2016; 1 female, idem except, 19.viii.2016; 1 female, idem except, 02.x.2016; 1 male, idem except, 08.x.2016; 1 male, idem except, 20.x.2016; 2 males, idem except, 21.x.2016; 1male, idem except, 22.x.2016.

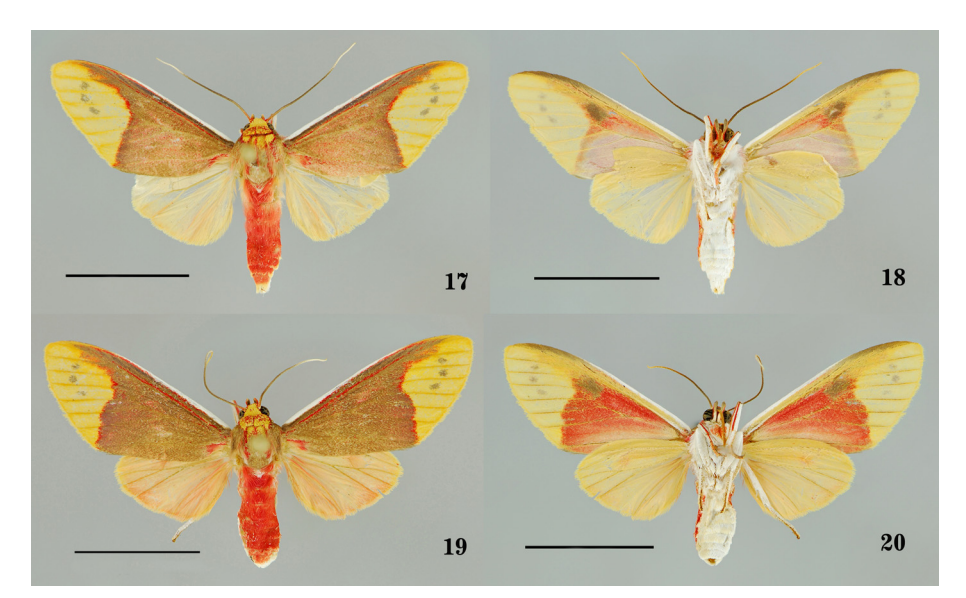

FIGURES 17–20. Evius ocassus Grados new species. 17. Holotype male, dorsal. 18. Holotype male, ventral. 19. Paratype female, dorsal (Albergue Refugio Amazonas). 20. Paratype female, ventral. Scales=10 mm.

Diagnosis (male and female): Head and patagia reddish yellow. Tegulae and thorax brown with yellow areas and red scales. Forewing with large reddish brown area of bluish hue at the two proximal thirds: rising from the tornus up to Cu<sub>1</sub>, where it projects towards the mesal margin reaching  $M<sub>3</sub>$  and then towards the ectal margin reaching the intersection of  $M_1$  and  $R_4 + R_5$ . It projects towards cell  $R_5$  comprising the proximal half, and this part being red with brown scales. White costal margin, from the base up to the level of  $R_4 + R_5$  and M<sub>1</sub>. Creamy translucent hind wings from the middle to the costal margin. The other half is yellow with a soft reddish hue. The new species is recognizable for bearing a reddish brown spot from the joining of  $R_4 y R_5$ , up to the middle area of the  $R_5$  cell.

Descrition male (Figs. 17–18) and female (Figs. 19–20). Forewing span: 14–16 mm in males (n=42), 16–17 mm in females)  $(n=31)$ . Head: Bottom half of the frons brown. Transverse red line rises by its sides up to the base of the antennae. Vertex and upper half of the frons yellow. Occiput with a line of red scales. Proboscis brown. First palpi segment red to the sides and white on the front. Second segment brown on the front and the inner sides and red on the outer sides. Third segment minute, reddish with brown front and inner sides. Antennae brown, except for the scape and pedicel, with red scales at the base of the flagellum and white ones at the distal forth part. The rami are minute. In female, the antennae are thinner. Thorax: Patagia reddish yellow, due to disperse presence of scales of both colors. A marked red spot at the antero–lateral area. Tegula brown with red scales at the postero–lateral part. Yellow spot at the mesal margin of the anterior part, limited by a red edge. Brown mesoscutum, with the anterior part yellow, speckled which presents red scales. A longitudinal line of red scales at the central part. Posterolateral part with white and red scales. Brown mesoscutellum. Metascutum covered with reddish hair and metascutellum red. First pair of legs white, with the front part of the coxa, the mesal area of the femur and tibia, red. Ectal area of the three first tarsal segments red. The last two red. Second and third pair of legs white.

Forewing; Dorsal surface with a large reddish brown area with a soft purple reflection, that covers two thirds of the wings, from the base to the external margin. The edge of the spot, towards the external margin delimited with red scales. The limit of the area reaches the tornus, rising up to  $Cu<sub>1</sub>$  from where it projects towards the mesal margin reaching M<sub>3</sub> to go to the ectal margin, reaching the intersection of M<sub>1</sub> and R<sub>4</sub>+R<sub>5</sub>. It projects to R<sub>5</sub>-M<sub>1</sub>, covering the proximal half, this part being red with brown scales. Costal margin white, from the base up to the level of  $R<sub>4</sub>+R<sub>5</sub>$ . From this point, up to the apex, brown. Under the costal margin, from the middle up to the external margin, very close to the apex, presence of a thin red line. Another red thin line over R. Third external part of the wing, towards the margin, yellow with three brown dots. Each one in the respective cell  $R_s-M_1,M_1-M_2-M$ . Disperse reddish scales at the base of the wing and a red spot at the base of the anal cell. Ventral surface with costal margin white, from the base of the wing up to the beginning of the  $M<sub>1</sub>$  and from there up to the apex, turning broader and brown. A large red spot comprising the anterior part of the discal cell and the proximal areas of cells  $M_2$ - $M_3$  and  $M_3$ -Cu<sub>1</sub>, projects towards the posterior part, covering like a thin line the middle part of Cu<sub>1</sub>-Cu<sub>1</sub>, the distal part of Cu-1A and the distal part of 1A-2A, reaching the tornus. Tornus with yellow scales. A brown spot in the proximal part of the  $M_1$ -M<sub>2</sub>. An area with whitish scales comprises the posterior part of the discal cell, the posterior and proximal half of  $Cu_1Cu_2$ , almost all Cu<sub>2</sub>-1A, 2A-1A and the anal cell. Three small brown spots located on each of cells R<sub>5</sub>-M<sub>1</sub>  $M_1$ -M<sub>2</sub> and M<sub>2</sub>-M<sub>3</sub>. Hindwing: Rounded. Dorsal surface with the area from the costal margin, the discal cell to M<sub>3</sub>- $C_1$ , with creamy scales; an elongated area in the proximal half of  $Cu_1$ -Cu<sub>2</sub> and the proximal area of M<sub>3</sub>-Cu<sub>1</sub>, semihyaline; the rest of the wing, with cream and red scales. In females, the hindwings oblong and the dorsal surface reddish. Ventral surface yellow, semihyaline in the proximal half of  $Cu_1$ -Cu<sub>2</sub> and the proximal area of M<sub>3</sub>-Cu<sub>1</sub>. Abdomen: Red with a white point at the anterior central part of the first tergite. White scales present on the posterolateral parts from the fourth to seventh tergite. White scales at the posterior part of the last tergite. White ventrally. Male genitalia (Figs. 21–24) (Genitalia # JGA 767): Uncus elongated, setose and lightly curved downward ventrally at the tip. Sacculus elongated, with setae along its margin, being more abundant towards the distal extreme. Ventral process small, oval and membranous. Dorsal process elongated, curved and thin, being three times larger than the ventral process. It bears setae on its distal extreme. Juxta elongated. Transtilla broad, reaching half of the width of each sacculus. Caecum penis short. Vesica short, expanding towards the ventral part; and with a short and thin extension towards the dorsal part.

Etymology: ocassus is an adjective in singular nominative which means sunset. It is an allusion to the wing color.

Distribution: Known only from the department of Madre de Dios, southeast of the Peruvian Amazon. At the moment, its area of distribution includes the Tambopata River and the Madre de Dios River. Evius ocassus is common in its type locality.

Barcoding: The access number to Genbank is MG837874. The mitochondrial DNA sequence (COI) of one of the paratypes is as follows (Voucher MUSM–Arctiinae VB  $# 86$ ):

# AACATTATATTTTATTTTTGGAATTTGAGCTGGAATAGTTGGAACTTCATTAAGACTATTAATTCGTGCA GAATTAGGTAATCCAGGATCTTTAATTGGAGATGATCAAATCTATAATACTATTGTAACTGCCCATGCTT TTATTATAATTTTTTTTATAGTTATACCAATTATAATTGGAGGATTTGGTAATTGATTAGTTCCTTTAATATT

AGGAGCTCCAGATATAGCTTTCCCTCGAATAAATAATATAAGATTTTGACTTCTGCCCCCTTCTTTAACA TTATTAATTTCAAGAAGAATCGTAGAAAATGGAGCAGGAACAGGATGAACAGTTTATCCCCCACTTTC TTCCAATATTGCTCACGGAGGAAGATCTGTAGACCTAGCTATTTTTTCTCTTCATTTAGCTGGAATCTCA TCAATTTTAGGGGCAATTAATTTTATCACTACAATTATCAATATACGACTAAATAATTTATCATTTGACCA AATACCACTATTTGTGTGAGCCGTCGGAATTACTGCATTTTTATTATTATTATCTTTACCTGTATTAGCAG GAGCTATTACTATATTATTAACTGACCGAAATCTAAATACATCTTTTTTCGACCCAGCAGGTGGGGGTG ATCCTATTCTTTATCAGCATTTATTT

Remarks: Evius ocassus is very similar to E. roseosimulans Coenen & Gibeaux, 2013 which has recently been described from from French Guiana. The new species differs from it in the reddish brown spot on the junction of  $R<sub>4</sub>$ and  $R_s$ , going up to the middle area of cell  $R_s$ -M<sub>1</sub>, which is not observed in E. roseosimulans. Both species also differ in the genitalia, where the proportion of the sizes of ventral and dorsal processes of the valvae. While in E. roseosimulans the dorsal process is less than double the size of the ventral one, in Evius ocassus n. sp. the dorsal process is three times that of the ventral.

Another species resembling E. ocassus is E. cochenouri Schaus, 1910, described from Juan Viñas, El Sitio (Costa Rica). This species is easy to tell apart from  $E$ . *ocassus* because  $E$ . *cochenouri* has yellow patagia, while they are reddish yellow; in E. cochenouri has a reddish brown area not reaching tornus of forewings, whereas in  $E$ . ocassus it does.

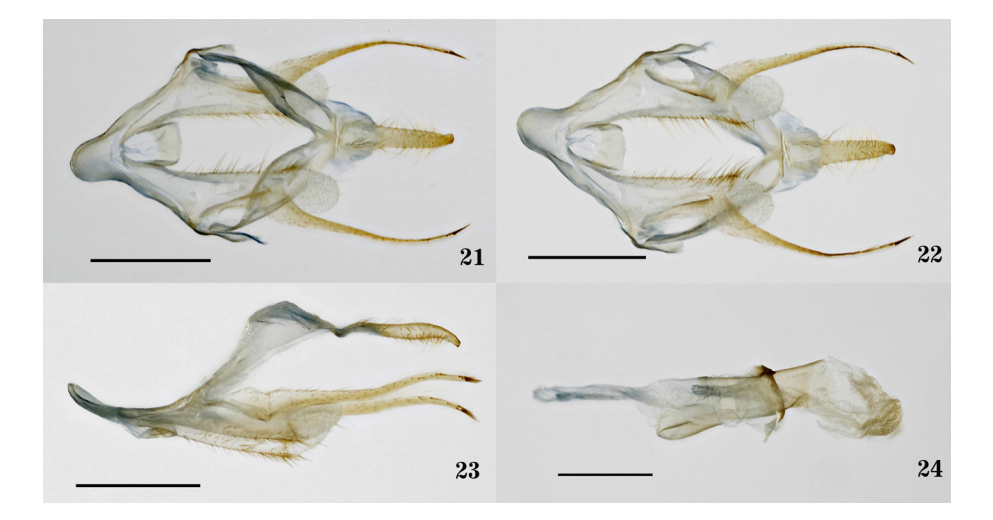

FIGURES 21–24. Genitalia of Evius ocassus Grados, new species. (Genitalia # JGA–767). 21. Dorsal view. 22. Ventral view. 23. Lateral view. 24. Aedeagus. Scales= 1 mm.

### Paranerita kotolnuki sp. nov.

(Figs. 25–30)

Holotype male (Figs. 25–26): PERU, Madre de Dios, Albergue Refugio Amazonas, 12°52'30''S, 69°24'35''W, 231m, 18.iv.2016 (Michael Galizio & D. Couceiro). 11 paratypes (11 males): PERU, Madre de Dios, 2 males, Albergue Refugio Amazonas, 12°52'30''S, 69°24'35''W, 231m, 19.iv.2016 (D. Couceiro); 1 male, idem except, 21.iv.2016; 1 male, idem except, 30.iv.2016 (Marci Kotolnuk); 1 male, idem except, 02.v.2016; 2 males, idem except, 21.v.2016; 1 male, idem except, 09.x.2016; 1 male, idem except, 10.x.2016; 1 male, idem except, 13.x.2016; 1 male, idem except, 24.x.2016 (J. Grados & D. Couceiro).

Diagnosis (male): Small species (11–12mm) with yellow head and yellow patagia, the latter with red spots. Brown tegulae with reddish spots. First pair of wings brown with iridescent purple scales, and with several yellow spots of reddish edges. Second pair of wings with a soft reddish hue and part of the edge of the termen brown. Abdomen red dorsally and white ventrally.

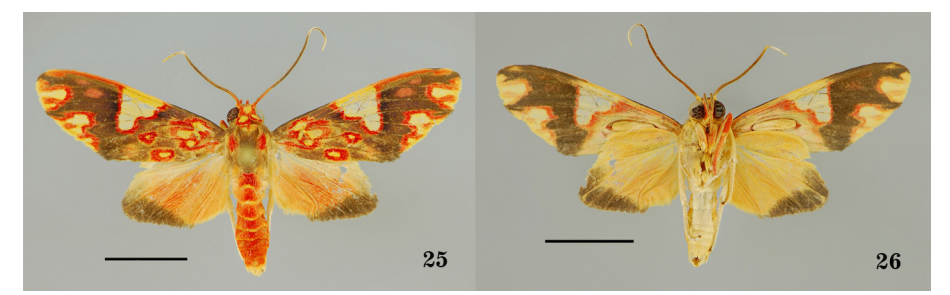

FIGURES 25–26. Paranerita kotolnuki Grados, new especies. 25. Holotype male, dorsal. 26. Holotype male, ventral. Scales=5 mm.

**Description male** (Figs. 25–26) and females. Forewing span;  $11-12$  mm ( $n=12$ ). **Head:** Frontoclypeus yellow, the upper part with brown scales on the sides, underneath the antennae. Vertex yellow, with groups of red scales at the base of the antennae, in the anterior part, above the brown scales. Red scales on the lateral parts of the vertex and occiput. Palpi with the first segment yellow and red scales on the external lateral side. Second and third segments red, with the front brown and the inner part yellow. Antennae bipectinate, with scape and pedicel presenting yellow and red scales. Flagellum brown with of red scales present towards the base and white scales in the distal quarter. Thorax: Patagia yellow, bearing a brown spot in the anterior part of the ectal margin. Adjacent to this, a red submarginal band runs from the anterior to the posterior side and then all along the edge back to anterior side. Tegula brown in the anterior part; the posterior side and mesal margin, red; the posterior part and ectal margin, yellow. Mesoscutum brown, with presence of a small triangular red spot in the central anterior part; red spots on the central and lateral parts of the ectal margin. Metascutellum brown. First pair of legs yellow, with the front of the coxae, the dorsal sides of the femur, tibia and tarsi, reddish. Second and third pair of legs yellow. Forewing: Dorsal surface brown with an iridescent bluish reflection. It bears yellow and red spots. A yellow spot near the base of the wing, surrounded by an irregular red band. The contour comprises near the base of the wing and below the costal margin, reaches the inner part of the base of the discal cell, crosses the Cu, projects up to below the 1A and 2A, extending towards the base of the wing. Red at the base of the R and the  $1A + 2A$ . A bulging area at the base of the wing: below the Cu, the first quarter of the Cu2-1A. Two spots of red contours and inner part yellow: one in the central part of anal cell reaching the posterior margin; the other in the posterodistal part of the bulging area, on Cu<sub>2</sub>-1A. A large spot, of red contour and yellow inner part, located in the anterior and central part of the wing: originates from the proximal third of the wing, in the costal margin, extends obliquely towards the external margin, reaching the posterior angle of the discal cell, where  $M_2$  and  $M_3$  arise, crosses the middle part of the Cu<sub>1</sub>-Cu<sub>2</sub>, then ascending, across the Cu<sub>1</sub>, M<sub>3</sub> and M<sub>2</sub> up to the sixth part of the M<sub>1</sub>, from where it projects up to the apex. Termen yellow. An irregular patch alongside the termen, with the inner edge red and inner part yellow: arises near the tornus, rising sinusoidally to become wider in  $M<sub>3</sub>-M<sub>3</sub>$ , where it also closes until it reaches the termen, spot rises again obliquely towards the inside of the wing, crossing M<sub>1</sub>, to become wider in  $R_s$ -M<sub>1</sub>, Describing a last curve this crosses above, heading towards the termen but not reaching it, from where it rises obliquely reaching the middle part of R<sub>4</sub>-R<sub>5</sub>. A red spot, near the tornus, another near the base of the R<sub>5</sub>-R<sub>4</sub> and another one in R<sub>5</sub>-M<sub>1</sub>. Retinaculum reddish yellow. Ventral surface yellow, with the spot located on the termen with the same characteristics as the dorsal side, except for the colors that are not intense. A central brown spot, running from the costal margin down to the tornus with red edges on each side: the first one with the red edge projecting towards the tornus and the second one comprises part of the discal cell, reaching up to the costal margin and running down to the base of the wing. The proximal half of the wing, yellow, with the presence of a cleft corresponding to the described area of the bulging area on the dorsal side. This cleft shows tufts of yellow androconial hairs. Retinaculum yellow with brown scales. Hindwing: Dorsal surface yellow, from the costal margin, which is lobulated, to the Cu, reaching the M<sub>3</sub>. A brown edge from the M3, becoming thinner and reaching 2A. The rest of the wing with a soft reddish hue. Ventral surface yellow with the same characteristics regarding the brown spot on the dorsal side. Abdomen: Dorsal side red, with yellow scales in the posterior and central part of the first sternite. The other sternites have yellow scales on the posterior edges. Yellowish white ventral side. **Male genitalia** (Figs. 27–30) (Genitalia # JGA 560, 750, 761): Saccus thick, curved and oblique pointing to the left side. Tegumen with elongated sides, sharpened towards

the anterior part, where they join the vinculum. Towards the posterior side bearing small projections at the sides of uncus. Uncus thin, elongated, curved in ventral direction, showing thickening in the ventral part, sharpened and sclerosed towards the distal part. Bearing setae on the dorsal part, more abundantly towards the base. No setae on the distal part. Sacculus oblong, with short setae in its distal margin. Valvae notoriously asimmetrical, with the end of the left one twice as wide as that of the right one. Aedeagus the size of the genital armature. Vesica Short vesica, about one third the size of the aedeagus, with small spinules towards the base and smaller distally. Female: Unknown.

Etymology: kotolnuki is a singular genitive noun, dedicated to Marci Kotolnuk for being one of the first collectors of the new subspecies at Refugio Amazonas Lodge.

Distribution: Known from the department of Madre de Dios, southeast of the Peruvian Amazon.

Barcoding: The access number to Genbank is MG837877. The mitochondrial DNA sequence (COI) of one of the paratypes is as follows(Voucher MUSM–Arctiinae VB # 166):

AACATTATATTTTATTTTCGGTATTTGAGCTGGAATAGTAGGAACTTCATTAAGTTTATTAATTCGTGCTG AATTAGGAAACCCTGGATCTTTAATTGGAGATGATCAAATTTATAACACTATTGTAACAGCACATGCTT TTATTATAATTTTTTTTATAGTAATACCTATTATAATTGGTGGATTTGGTAATTGATTAATCCCTTTAATATT AGGAGCTCCTGATATAGCTTTTCCTCGAATAAATAATATAAGTTTTTGACTTTTACCCCCATCTTTAACT TTACTAATTTCAAGAAGAATCGTAGAAAATGGTGCTGGAACTGGGTGAACTGTTTACCCTCCTCTTTCT TCTAATATTGCCCATGGAGGTAGATCAGTAGATTTGGCTATTTTTTCCCTTCACTTAGCAGGAATTTCTT CAATTTTAGGAGCAATTAATTTTATTACTACAATTATTAATATACGACTTAATAATCTATCATTTGATCAAA TACCTTTATTTGTATGAGCGGTAGGAATTACAGCATTCTTATTATTACTTTCTTTACCTGTTTTAGCTGGG GCTATTACTATATTACTTACAGATCGAAACTTAAACACTTCTTTTTTTGATCCTGCAGGAGGAGGAGAT CCAATTCTCTATCAACATTTATTT

Remarks: The genus *Paranerita* was created by Hampson (1901), having as type species *Evius polyxenus* Druce, 1883 from Sarayacu (Ecuador). Seitz (1922–1925) recorded in his catalog 35 species for the genus, and Watson & Goodger (1986) recorded 46. The classification provided by Hampson (1901) and largely followed by Seitz (1922–1925) is based on wing venation, traits that have not helped to objectively determine natural groups.

Toulgoët (1991) made a study of the genus *Trichromia*, stating that *Paranerita* Hampson, *Parevia* Hampson and Neritos Walker are junior synonyms. Vincent & Laguerre (2014) repeated Toulgoët's (1991) suggestion, also mentioning Antiloba Weymer, a synonym previously proposed by Hampson (1901) which went unnoticed by Toulgoët (1991).

The genus Neritos was created by Walker (1855) having as a type species Neritos repanda, with a specimen coming from Rio (Rio de Janeiro, Brazil). The genus *Trichromia* was created by Hübner ([1819]) considering the species described by Cramer (1777) as *Phalaena onytes*, with individuals coming from Suriname. Hampson (1901) does not treat *Trichromia* as such, stating textually that *Trichroa* is a synonym for *Neritos*. In fact there was a confusion of names that was warned by Fairmaire (1894). Hampson's Trichroa (1901) refers to the genus Trichromia, knowing that the first is a genus of beetles.

Hampson (1901) had much influence on later works and that was apparently the reason why Trichromia was forgotten. The majority of species related to *Neritos repanda* were described under this genus. Thus, by the 1980s, of the 51 species recorded by Watson and Goodger (1986) belonging to the genus Neritos, 38 of them were described under this genus and none under *Trichromia*. Seitz (1922–1925) did not consider the genus *Trichromia* and Watson & Goodger (1986), stated that this together with *Neritos* were congeneric, but that the taxonomic position of many species was uncertain, reason why they chose to maintain *Trichromia* for the type species and to add another species previously described by as Trichromia Toulgoët (1982).

There are no phylogenetic studies of the genera mentioned to support Toulgoët's (1991) decision to synonymize all of these genera under *Trichromia*. It is most likely, due to the diversity of forms, coloring patterns and external and internal morphology, that *Trichromia*, as currently treated, is polyphyletic.

Many species, after the work of Hampson (1901) have been described under a certain genus considering the external morphology and the pattern of wing coloration and that have been compiled under different criteria in the latest available catalogs (Watson & Goodger 1986, Vincent & Laguerre 2014), which has created some controversy. This is what happens with somewhat similar genera such as *Paranerita* Hampson, *Hyponerita*  Hampson, Neritos Walker, Trichromia Hübner and Parevia Hampson. Watson & Goodger (1986) considered 46 species within the genus *Paranerita* Hampson, which require careful study to see if they really belong to the genus. Apparently, the species P. polyxenus and P. polyxenoides belong to a complex, considering the subspecies that are under the first species that it is necessary to elucidate.

The species P. complicata Schaus, 1905 was described with a male specimen (USNM 8628) of Saint Jean, Maroni River (French Guiana). It was transferred by Toulgoët (1991) to *Trichromia* and maintained as such in the work of Vincent & Laguerre (2014). I keep the species within the genus *Paranerita*, due to the fact that at the moment no phylogenetic studies exist that support the change to *Trichromia* and because reviewing the genitalia of specimens of E. polyxenus Druce and T. onytes (Cramer, 1777) (Phalaena) which are type species for their genera, there are significant differences, so I believe it very unlikely that they are not congeneric.

The traits of the genitalia can be observed in Watson (1971), who has made the dissection of the male holotype. The new species differs from P. complicata in the yellow medial area on which wing being narrower towards costal margin, as well as the yellow area below M<sub>2</sub>, M<sub>3</sub> and Cu<sub>1</sub> being narrow. Almost at the center of this area, where the M2 originates, they do not present a dot of brown and red scales, which is observed in complicate. The hindwings of kotolnuki with a wide brown edge from  $M<sub>3</sub>$  to 1A+2A. Regarding the genitalia, kotolnuki bears notoriously asymmetrical valvae, with sinusoidal inner margins, and the end of the left valva twice as wide as the right one; in complicata, valvae are almost simmetrical and not wide at the distal end. Vesica in kotolnuki bears spicules from the base to the distal area, whereas in *complicata*, spicules are only observed on the latter.

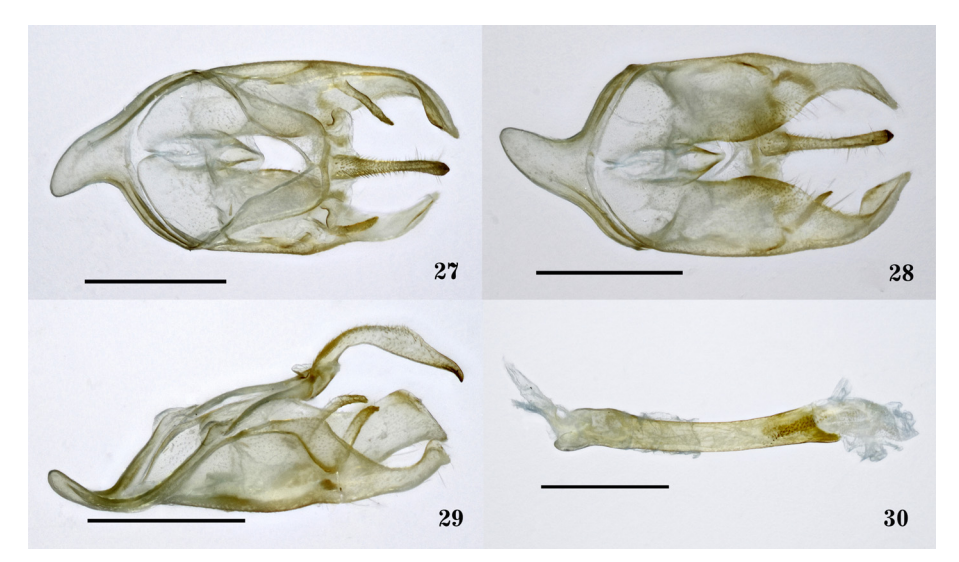

FIGURES 27–30. Genitalia of Paranerita kotolnuki Grados, new species. (Genitalia # JGA–761). 35. Dorsal view. 27. Ventral view. 29. Lateral view. 30. Aedeagus. Scales= 1 mm.

## Paranerita maculata sandeepani ssp. nov.

(Figs. 31–38)

Holotype male (Figs. 31–32): PERU, Madre de Dios, Albergue Refugio Amazonas, 12°52'30''S, 69°24'35''W, 231m, 22.x.2016 (J. Grados & D. Couceiro). 3 paratypes (2 males and 1 female): PERU, Madre de Dios, 1 female, Albergue Refugio Amazonas, 12°52'30''S, 69°24'35''W, 231m, 15.iii.2016 (D. Couceiro); 1 male, idem except, 20.v.2016; 1male, idem except 02.x.2016.

Diagnosis (male): Small species (11 mm), with yellowish red head. Thorax brown with yellow and red spots. Forewings brown with red edged yellow spots. Hindwings red with brown external margin which does not reach the anal angle. An expansion of the tornus heads towards the back and presents a fold in the inner margin. The internal margin also bears an elongated patch of brown scales on its ventral side.

**Description male** (Figs.  $31-32$ ) and female (Figs.  $33-34$ ). Forewing span: 11 mm in males (n=3), 12 mm in female (n=1. Head: Frontoclypeus yellow, with a brown cross line. At the base of the antennae, with scattered red scales. Vertex yellow, with posterolateral parts with red spots, which project forward until reaching the base of the

antennae. Palpi yellow, with red scales on the external side of the first segment and on the dorsolateral side of the three proximal quarters of the length of the second segment. Antennae with rami reduced with scape and pedicel both yellow. Red scales in the proximal fifth and, in the distal third with white scales. Thorax: Brown. Patagia with red scales on the anterior part, from the middle of the area and towards the mesal margin. Tegula with red scales towards the posterior part. Two yellow spots edged in red, located in the central and mesal part of the mesoscutum. Presence of yellow and red hairs between the metascutum and metascutellum. First pair of legs yellow, with the proximal half of the dorsal side of the femur with a red line and the distal end with a red dot. Dorsal side and mesal middle margin red. Tibia dorsal side red; and on the ectal margin, almost from the middle to the distal end brown. Second and third pair of legs, yellow. Forewing: Dorsal surface brown with cream spots and red contours: an oblong spot near the base of the wing and below the basal part of the Cu, projecting obliquely, being narrower, towards the outside of the wing, reaching the basal part of the discal cell, crosses the R obliquely towards the base of the wing, reaching the costal margin; a larger spot below the intersection of Cu and Cu1 extends toward the base of cell  $M_3$ -Cu<sub>1</sub>, from where it divides, extending the first branch toward the termen and covering the proximal two– thirds of cell M<sub>3</sub>-M<sub>3</sub> and which connects with a small spot that is at the distal end of the cell M<sub>3</sub>-Cu<sub>1</sub> and reaches the termen; the other branch ascends with the discal cells internal limit, reaches the intersection of R and  $M<sub>1</sub>$ , where it becomes narrower, and then reaches the costal margin, from where a thin red line arises and goes along the margin and towards the apex without reaching it; a rounded spot in the center of the anal cell which reaches the posterior margin; a small spot on the distal end of  $Cu_1$ - $Cu_2$ ; a tiny spot at the distal end of cell M<sub>1</sub>-M<sub>2</sub>, reaching the termen; a somewhat elongated red spot on the distal end of cell  $R_4$ - $R_5$  and another near the base of cell  $R_5$ - $M_1$ . An elongated red spot at the base of anal cell. The apex presents yellow and reddish scales. Ventral surface with the same pattern as the dorsal side with the brown background and the spots of red contours, only these are yellow instead of creamy; mesal area and posterior margin yellow. Unlike the dorsal side, the following is not observed: the rounded spot in the center of anal cell, which reaches the posterior margin; the elongated red spot at the base of anal cell; the elongated red spot on the distal end of cell  $R_4$ - $R_5$  and the another near the base of cell  $R_5$ - $M_1$ . **Hindwing:** Dorsal surface red, with costal margin yellow and brown termen In females, the brown band in the termen is wider. Tornus expanded posteriorly with a lobulated shape, and a fold in the inner margin. In females, does not show the expansion. Ventral surface yellow, with an elongated oval patch of brown scales in the fold of the inner margin. In females, does not have the elongated oval patch. Abdomen: Red, with yellow scales. In the distal part of the last sternite with yellow scales. Creamy yellow ventral side. Male genitalia (Figs. 35–38) (Genitalia # JGA 762): Saccus wide and slightly curved towards the right side in dorsal view. Tegumen wide towards posterior end, with each side of triangular shape. On the external posterior side, it forms an angle of almost ninety degrees with the distal margin, which is wide and where the uncus emerges. On the lateral sides of this distal margin, it presents two small sclerosed pointed projections. Uncus slender, curved towards the ventral side. The end has a small curvature. Long valvae with the edges of the sacculus and the costa parallel, thinning towards the distal end. Juxta wide in the anterior part and thinning towards the end. Aedeagus elongated and curved upward dorsally. Caecum penis small. Vesical short with small spicules.

Etymology: sandeepani is a singular genitive noun, dedicated to Dileep Sandeepan for having collected the first specimen at the Refugio Amazonas Lodge.

Distribution: Known only from the department of Madre de Dios, southeast of the Peruvian Amazon.

Barcoding: The access number to Genbank is MG837876. The mitochondrial DNA sequence (COI) of one of the paratypes is as follows (Voucher MUSM–Arctiinae VB  $# 67$ ):

AACTTTATATTTTATTTTTGGTATTTGAGCTGGAATAGTAGGAACTTCATTAAGTTTATTAATTCGAGCTG AATTAGGAAATCCTGGATCCTTAATTGGAGATGATCAAATTTATAATACTATTGTAACAGCACATGCTTT CATTATAATTTTCTTTATAGTTATACCAATTATAATTGGAGGATTTGGTAATTGATTAGTTCCATTAATATT AGGAGCCCCAGATATAGCCTTCCCTCGAATAAATAATATAAGTTTTTGATTATTACCCCCTTCCTTAACT CTTTTAATTTCAAGAAGAATTGTAGAAAACGGTGCTGGAACTGGATGAACTGTTTACCCCCCTCTTTC TTCTAATATTGCCCATGGAGGAAGATCAGTAGATCTAGCTATTTTTTCCCTTCATTTAGCTGGAATTTCT TCAATTTTAGGAGCAATTAATTTCATTACTACAATTATTAATATACGATTAAATAACTTATCATTTGATCA AATACCTCTATTTGTGTGAGCTGTAGGAATTACAGCATTTTTATTATTACTTTCATTACCTGTTTTAGCTG GAGCTATTACTATGTTATTAACTGATCGAAATTTAAATACTTCTTTTTTCGACCCTGCTGGGGGAGGAG ATCCAATTCTTTATCAACACTTATTT

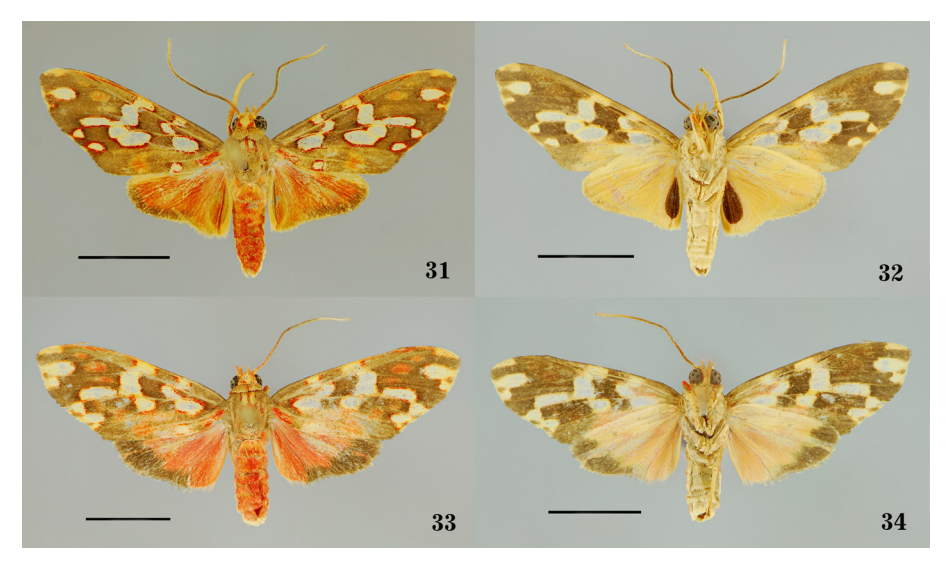

FIGURES 31–34. Paranerita maculata sandeepani Grados, new subespecies. 31. Holotype male, dorsal. 32. Holotype male, ventral. 33. Paratype female, dorsal (Albergue Refugio Amazonas). 34. Paratype female, ventral. Scales=5 mm.

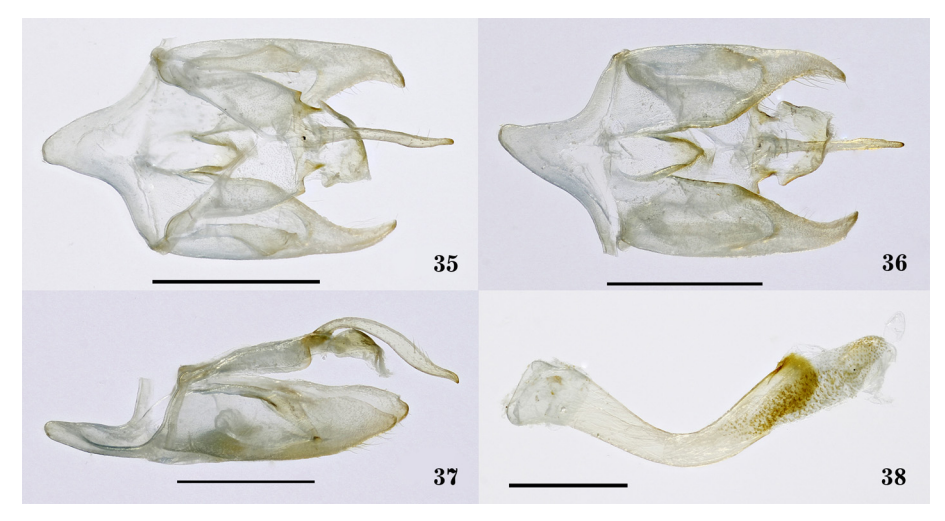

FIGURES 35–38. Genitalia of *Paranerita maculata sandeepani* Grados, new species. (Genitalia # JGA–762). 35. Dorsal view. 36. Ventral view. 37. Lateral view. 38. Aedeagus. Scales= 1 mm.

Remarks: As I pointed out for the previous species, reviewing the genitalia morphology of Paranerita polyxenus Druce and Trichromia onytes Cramer, and being these the type species for each respective genera, significant differences can be observed, making it unlikely that they belong to the same genus, hence I do not consider both genera to be synonyms. For these reasons, I maintain the species *maculata* within the genus considered by Watson & Goodger (1986).

Regarding Evius maculata maculata (Rothschild, 1909) it was described from a female from Fonte Boa, Amazonas (Brazil) and transferred to *Paranerita* by Watson & Goodger (1986). Based on females, we observed that the Paranerita maculata sandeepani has the large, creamy spot that starts below the intersection of Cu and Cu<sub>1</sub> extending towards the base of cell Cu<sub>1</sub>, where it divides. The first branch extends towards the termen, covering the proximal two thirds of the cell M<sub>2</sub> and connects with a small spot situated on distal end of cell M<sub>3</sub> and which reaches the term, without interruptions until reaching the termen. In *maculata maculata* the large spot appears discontinuously, formed by three spots separated by brown areas. The main spot emerging at the intersection of Cu and  $Cu<sub>1</sub>$ , as it ascends has a constriction at the lower angle of the discal cell and does not extend into cell M<sub>3</sub>. The pattern of the *Paranerita maculata sandeepani* is also true for males, this being the first time that males of this species have been described.

# Baritius flexuosus sp. nov.

(Figs. 39–44)

Holotype male (Figs. 39–40): PERU, Madre de Dios, Albergue Refugio Amazonas, 12°52'30''S, 69°24'35''W, 231m, 11.v.2016 (D. Couceiro). Paratypes (11 males): PERU, Madre de Dios, 1 male, Albergue Posada Amazonas, 12°47'S, 69°14'W, 250m, 18.v.2002 (J. Grados); 1 male, idem except, 11.ix.2002 (A. Lescano); 1 male, CICRA, Río Los Amigos, 12°34'07.35''S, 70°05'56.8''W, 280m, 08.xii.2005 (J. Grados); 1 male, Río Alto Madre de Dios, nr. Atalaya, 12°53'S, 71°22''W, 587m, 23.vi.2006 (P. Centeno); 1 male, Albergue Refugio Amazonas, 12°52'30''S, 69°24'35''W, 231m, 13.iii.2016 (J. Grados); 1 male, idem except, 21.iv.2016 (Adam Julian, Aaron Edward & D. Couceiro); 1 male, idem except, 11.v.2016; 1 male, idem except, 19.v.2016; 1 male, idem except, 27.v.2016; 1 male, idem except, 28.v.2016; 1 male, idem except, 01.vi.2016.

Diagnosis (male): Head and thorax creamy, the latter with brown spots. Antennae bipectinated, creamy and with brown spots. Forewings creamy with a series of brown spots in lunular and rounded shapes. Hindwings with a cream anterior half and the posterior one of a pink hue. Dorsal surface of the abdomen pink and the ventral surface, whitish.

Description male: (Figs. 39–40). Forewing span (13–15 mm) (n=12). Head: Frontoclypeus creamy, with brown scales between the antennae. Vertex creamy with a brown spot in the central area. Palpi creamy. A brown spot on the external lateral side of the first segment. The second segment with a brown spot on the external lateral side, covering two–thirds of the length. Third segment small with brown scales at base. Proboscis elongated and brown. Antennae bipectinate and creamy, with brown spots at the base, at the middle and towards the distal end. Thorax: Patagia creamy with presence of brown scales, in greater density towards the anterior part. Tegulae creamy, with brown scales towards the anterior part and in the mesal margin, near the patagia and a small brown spot in the central part. Lines of brown scales on the sides of the mesoscutum that converge in the central part and project in a line up to the mesoscutellum. Metascutellum whitish. First pair of legs creamy, with small brown spots scattered over the tibia. A brown spot in the central part of the first tarsal segment. Brown the distal half of the third, fourth and fifth tarsal segment. Second pair of legs creamy, with a brown spot on the proximal end of the tibia and another one elongated at the distal end. A brown spot in the central part of the first tarsal segment and brown the fourth and fifth segments. Third pair of legs creamy, with a brown spot in the central part of the tibia. A brown spot on the proximal part of the first and third tarsal segments. The last two, brown. Cream tibial spurs. Forewing: Color pattern in dorsal surface is dominated by an irregular lattice of creamy and brown colored areas. Background creamy yellowish with a brown line near the base of the wing, from the costal margin up to anal cell. Two brown spots that arise from the costal margin and separated by a cream area, going towards the posterior part and converging in the discal cell, reaching the posterior margin. A brown spot from the costal margin, crosses the R, continues having as mesal limit the discal cell, between  $M_1$  and  $M_3$ , projecting itself up to the proximal part of cell  $M_3$ -Cu<sub>1</sub>. It is projected having only one point of contact towards the ectal margin, in cell Cu<sub>1</sub>-Cu<sub>1</sub>, reaching the termen and near the tornus, like a cream spot with brown borders in the 1A-2A. Towards the mesal margin of the spots of cells Cu<sub>1</sub>-Cu<sub>2</sub> and 1A-2A, a cream spot corresponding to each one. Another cream spot with brown border, close to the termen, from the distal margin of M<sub>3</sub>-Cu<sub>1</sub> and ascending in the respective cells, rounded spots until the costal margin. A brown spot towards the subdistal area of the  $M_1$ - $M_2$ . Ventral surface creamy yellowish, the traits indicated for the dorsal side are noticeable, being more noticeable in the costal margin and the termen. **Hindwing:** Dorsal surface semihyaline from the costal margin to the middle of the wing. The other half of a soft pink hue. Ventral surface whitish, the traits indicated noticeable for the dorsal side. Abdomen: Dorsal side pink and ventral whitish. Distal end with white hairs. **Male genitalia** (Figs.  $41-44$ ) (Genitalia # JGA 738): Tegumen with thin and sinusoid sides, both non–symmetrical, becoming somewhat wider towards the posterior part. Uncus thin and elongated, with the distal end wider, expanding laterally with short and thin projections and hair on all its dorsal side. Transilla bearing two elongated structures ornamented with spicules. Non–symmetrical valvae, the left being longer. The valvae are widened in the middle and have setae in the dorsal and ventral margin. Towards the distal part, the valvae get thinner to project in a curved form towards the mesal margin. The latter carries spines, mainly in the inner part. The valvae in ventral view, wide near the base, from where they carry series of setae, to then become narrower in a defined concave arc, to expand towards the middle and, then to become thin again in the long process and that carries the thorns. Juxta divided and well defined, broad and with a projection in the central posterior part, with a very sclerosed line throughout its length. Aedeagus thick and with a sclerosed area in the distal part. Vesica elongated. Female: Unknown

Etymology: *flexuosus* is a masculine adjective in nominative singular, which means tortuous, sinuous, in allusion to how difficult it is to distinguish the new species from the already known species.

Distribution: Only in the department of Madre de Dios, southeastern Peru.

Barcoding: The access number to Genbank is MG837875. The mitochondrial DNA sequence (COI) of one of the paratypes is as follows (Voucher MUSM–Arctiinae VB  $# 58$ ):

AACTTTATATTTTATTTTTGGTATTTGGGCAGGAATATTAGGAACTTCATTAAGTTTATTAATTCGAGCTG AATTAGGAAATCCAGGATCTTTAATTGGAGATGATCAAATTTATAATACTATTGTTACAGCTCATGCTTT TATTATAATTTTTTTTATAGTTATACCTATTATAATTGGAGGATTTGGTAATTGATTAGTTCCTTTAATATTA GGAGCTCCTGATATAGCTTTCCCTCGAATAAATAATATAAGTTTTTGACTTCTACCCCCATCATTAACTT TATTAATTTCGAGAAGAATTGTAGAAAATGGAGCAGGAACAGGATGAACAGTTTATCCCCCCCTTTCA TCTAATATTGCTCATGGAGGATCATCAGTAGATCTAGCTATTTTCTCCCTTCATTTAGCCGGAATTTCTTC AATTTTAGGAGCAATTAATTTTATTACAACAATTATTAATATACGATTAAATAATTTATCTTTTGATCAAAT ACCTTTATTTGTTTGAGCTGTAGGAATTACAGCATTTTTATTATTACTTTCTCTTCCAGTTTTAGCAGGA GCAATTACAATATTATTAACAGATCGAAATTTAAATACATCATTTTTTGACCCCGCTGGAGGAGGAGAT **CCAATTCTTTAT** 

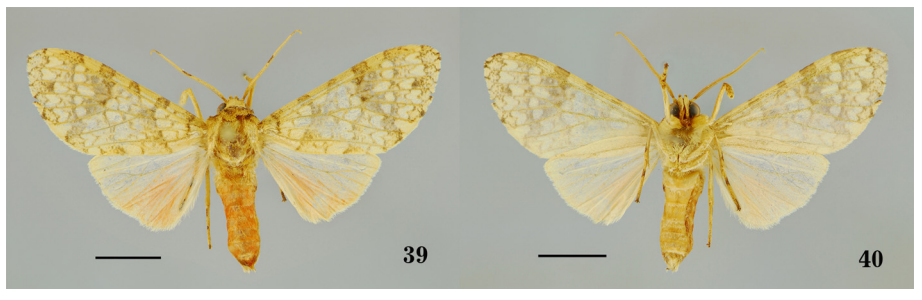

FIGURES 39–40. Baritius flexuosus Grados, new especies. 39. Holotype male, dorsal. 40. Holotype male, ventral. Scales=5 mm.

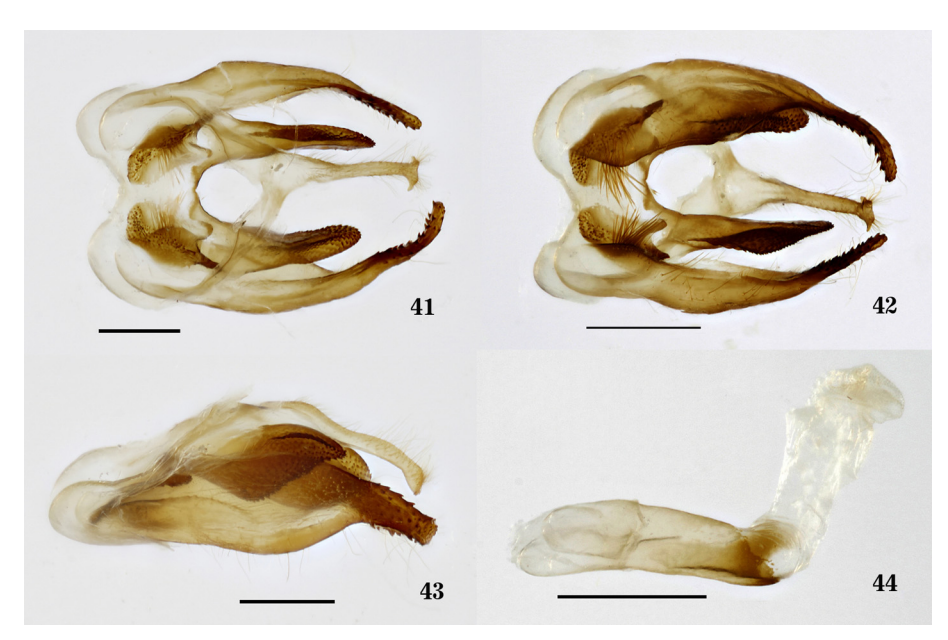

FIGURES 41–44. Genitalia of Baritius flexuosus Grados, new species. (Genitalia # JGA–739). 41. Dorsal view. 42. Ventral view. 43. Lateral view. 44. Aedeagus. Scales= 1 mm.

Remarks: The species *Baritius eleutheroides* Rothschild was described from 43 males and 5 females, from different localities: Fonte Boa, Upper Amazon (Brazil); Manaos to Yutobi River (Brazil); La Oroya, Inambari River (Peru); La Union, Huacamayo River, Carabaya (Peru); Aroewarwa Creek, Maroewym Valley (Suriname) (Rothschild, 1909).

Vincent & Laguerre (2014) designated the lectotype of the species, choosing the male syntype from Fonte Boa (Brasil). According to the analysis of the types and individuals housed at MUSM, they belong to a complex of species, very similar in external morphology and color pattern, differentiated by subtle external characters and by genitalia morphology.

It is possible to differentiate B. eleutheroides from B. flexuosus based on the following features: in B. flexuosus the postdiscal brown band is on the costal margin and projects close to the tornus, while in B. eleutheroides the band is continuous all the way to the tornus. The band in the new species is discontinuous due to a contraction it presents at cell M<sub>3</sub>-Cu<sub>1</sub>, so that towards external margin there are five rounded creamy spots between  $R_3+R_4$  and Cu, Regarding the male genitalia, B. eleutheroides has shorter and wider valvae at base, with round distal end, while B. flexuosus the valvae are widened in the middle and have setae in the dorsal and ventral margin. Towards the distal part, the valvae get thinner to project in a curved form towards the mesal margin. The latter carries spines, mainly in the inner part.nThe elongated structures of the transtilla are triangular in B. eleutheroides, while in B. flexuosus are two elongated structures ornamented with spicules. The genetic distance between both species is 2.9%.

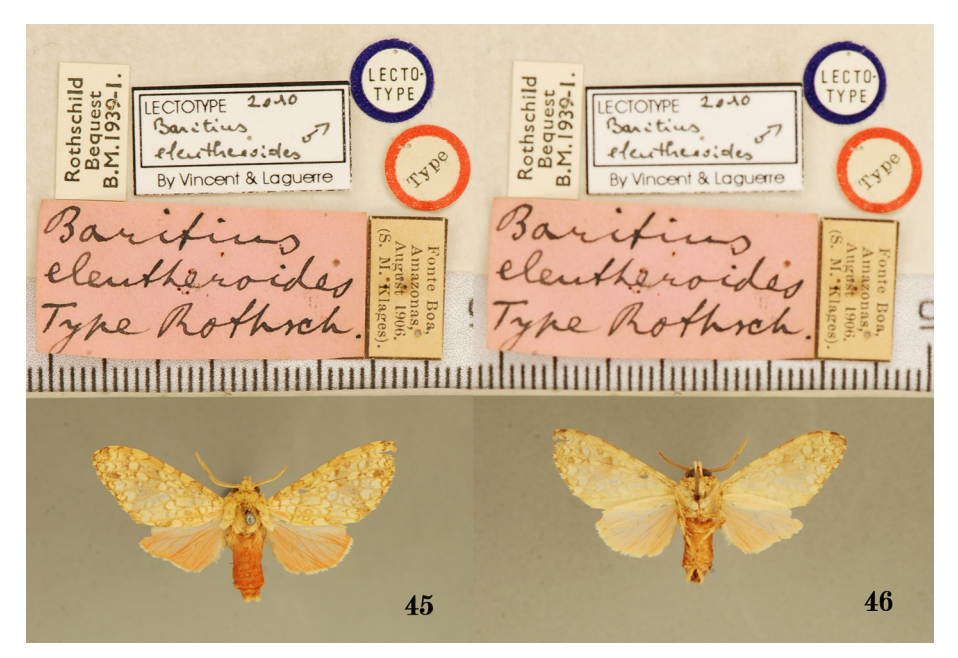

FIGURES 45–46. Baritius eleutheroides Rothschild. 45. Lectotype male, dorsal view. 46. Lectotype male, ventral view.

| Species                        | Voucher DNA               | <b>GENBANK</b> |
|--------------------------------|---------------------------|----------------|
| Aphyle niedmandi               | MUSM-Arctiinae VB $\#$ 33 | MG837873       |
| Evius ocassus                  | MUSM-Arctiinae VB $\#$ 86 | MG837874       |
| Paranerita kotolnuki           | MUSM-Arctiinae VB $#166$  | MG837877       |
| Paranerita maculata sandeepani | MUSM-Arctiinae VB $#$ 67  | MG837876       |
| Baritius flexuosus             | MUSM-Arctiinae VB $# 58$  | MG837875       |

TABLE 1. Barcoding voucher codes in the MUSM and access number in Genbank.

# Acknowledgements

The author wishes to express gratitude to Karla Mantilla for the drawings and Paola Aibar for the help on translating and revising the document. To Rainforest Expeditions for the invitation to participate in the Citizen Science Project and to Daniel Couceiro for his work in the field. Special thanks to Harald Niedman, Karen Niedman, Emily Niedman, Dominic Niedman, Michael Loia, Gina Loia, Giovana Loia, Marci Kotolnuk, Dileep Sandeepan, Adam Julian y Aaron Edward for their participation in the project. Many thanks also for the

contribution of Paola Aibar, who was in charge of the translation of this document. The suggestions of two anonymous reviewers significantly improved this manuscript. This work has been carried out under the permit No. 301-2015-SERFOR / DGGSPFFS given by the Servicio Forestal y de Fauna Silvestre – SERFOR-Perú.

#### References

Agnarsson, I. & Kuntner, M. (2007) Taxonomy in a Changing World: Seeking solutions for a Science in crisis. Systematic Biology, 56 (3), 531–539.

https://doi.org/10.1080/10635150701424546

- Beccacece, H.M. & Vincent, B. (2014) A new species of the genus Mazaeras Walker, 1855 (Lepidoptera: Erebidae: Arctiinae). Zootaxa, 3847 (4), 595–600.
- https://doi.org/10.11646/zootaxa.3847.4.10
- Beccacece, H.M. & Zapata, A.I. (2017) Taxonomic changes of some neotropical species of Arctiini Leach (Lepidoptera: Erebidae: Arctiinae. Zootaxa, 4272 (3), 421–429.

https://doi.org/10.11646/zootaxa.4272.3.7

- Brower, A.V.Z. (2006) Problems with DNA barcodes for species delimitation: 'ten species' of Astraptes fulgerator reassessed (Lepidoptera: Hesperiidae). Systematics and Biodiversity, 4 (2), 127–132. https://doi.org/10.1017/S147720000500191X
- Burns, J.M., Janzen D.H., Hajibabaei, M, Hallwachs, W. & Hebert, P.D. (2008) DNA barcodes and cryptic species of skipper butterflies in the genus Perichares in Area de Conservación Guanacaste, Costa Rica. Proceedings of the National Academy of Sciences of the United States of America, 105 (17), 6350–6355. https://doi.org/10.1073/pnas.0712181105

Cerda, J. (2008) *Euchromiini de GuyaneFrançaise*. Publicated by the author, Matoury,  $172 + i$  iv pp.

- Coenen, F. & Gibeaux, C. (2014) II. Descriptiond'un Evius Walker, 1855, nouveau de la Guyane française: Evius roseosimulans n. sp. (Lepidoptera, Arctiidae). Lambillionea, 113 (3), 243–254.
- Common, I.F.B. (1990) Moths of Australia. Melbourne University Press, Melbourne, 535 pp.
- Comstock, J.H. & Needman, J.G. (1898) The wings of insects. American Naturalist, 32 (373, 374, 376, 377, 378, 380, 382, 384), 43–48, 81–89, 231–257, 335–340, 413–424, 561–565, 769–777 & 903–911.
- Comstock, J.H. & Needman, J.G. (1899) The wings of insects. American Naturalist, 33 (386, 391 & 395), 117–126, 573–582 & 843–860.

https://doi.org/10.1086/277462

Cramer, P. (1777) De Uitlandsche Kapellen. Vol. 2. Chez S. J. Baalde, Amsterdam & Utrecht, 152 pp.

- Dayrat, B. (2005) Towards integrative taxonomy. Biological Journal of the Linnean Society, 85, 407–415. https://doi.org/10.1111/j.1095-8312.2005.00503.x
- De Salle, R. (2006) Species discovery versus species identification in DNA barcoding efforts: Response to Rubinoff. Conservation Biology, 20 (5), 1545–1547.

https://doi.org/10.1111/j.1523-1739.2006.00543.x

- Dietz, R.E. (1994) Systematics and Biology of the genus Macrocneme Hübner (Lepidoptera: Ctenuchidae). University of California, Publication in Entomology, 13, 1–121, 27 maps, 236 figs.
- Dietz, R.E. & Duckworth, D. (1976) A review of the genus Horama Hübner and restablishment of the genus Poliopastea Hampson (Lepidoptera: Ctenuchidae). Smithsonian Contribution to Zoology, 215, 1–52.
- Druce, H. (1883) Descriptions of new species of Zygaenidae and Arctiidae. Proceedings of the Zoological Society of London, 1883, 372–384.

https://doi.org/10.1111/j.1469-7998.1883.tb06656.x

Elias, M., Hill, R.I., Willmott, K.R., Dasmahapatra, K.K., Brower, A.V.Z., Mallet, J. & Jiggins, C.D. (2007) Limited performance of DNA barcoding in a diverse community of tropical butterflies. Proceedings of the Royal Society B, 274, 2881–2889.

https://doi.org/10.1098/rspb.2007.1035

- Fairmaire, L. (1894) Coléoptères du Kilimandjaro. Annales de la Société Entomologique de Belgique, 38 (7), 386–395.
- Grados, J. (1999) Lista Preliminar de los Ctenuchinae (Lepidoptera: Arctiidae) de la Zona Reservada Tambopata–Candamo, Madre de Dios, Perú. Revista peruana de Entomología, 41, 9–14.
- Grados, J. (2001) Lista de los Ctenuchinae (Lepidoptera: Arctiidae) de la región del Bajo Río Urubamba, Cuzco, Perú. Revista peruana de Entomología, 42, 61–67.
- Grados, J. (2002) Notas sinonímicas sobre Ctenuchini y Euchromiini (Lepidoptera: Arctiidae). Revista peruana de Biología, 10 (1), 98–100.
- Grados, J. (2004) Una nueva especie de Pitane Walker, 1854 (Lepidoptera: Arctiidae) del sureste de Perú. Revista peruana de Entomología, 44, 51–54.
- Grados, J. (2015) Histioea magistrae sp. nov. (Lepidoptera: Erebidae: Arctiini) de la Amazonía sudeste de Perú. Revista peruana de Biología, 22 (3), 297–302.

https://doi.org/10.15381/rpb.v22i3.11434

- Hampson, G.F. (1901) Catalogue of the Arctiidae and Agaristidae in the collection of the British Museum. Vol. 2. Printed by order of the Trustees, London,  $xx + 690$  pp.
- Hampson, G.F. (1905) Descriptions of new Genera and Species of Syntomidae, Arctiadae, Agaristidae, and Noctuidae. Annals and Magazine of Natural History, Series 7, 15 (89), 29–453. https://doi.org/10.1080/03745480509442831
- Hebert, P.D.N., Cywinska, A., Ball, S.L. & de Waard, J.R. (2003) Biological identifications through DNA barcodes. Proceedings of the Royal Society of London, 270, 313–321. https://doi.org/10.1098/rspb.2002.2218
- Hebert, P.D.N., Penton, E.H., Burns, J.M., Janzen, D.H. & Hallwachs, W. (2004) Ten species in one: DNA barcoding reveals cryptic species in the neotropical skipper butterfly Astraptes fulgerator. Proceedings of the National Academy of Science, 101 (41), 14812–14817.

https://doi.org/10.1073/pnas.0406166101

- Hübner, J. ([1819]) Verzeichniss bekannter Schmettlinge. bey dem Verfasser zu Finden, Ausburg, 48 pp. [pp. 129–176]
- ICZN [International Commission of Zoological Nomenclature] (1999) International code of zoological nomenclature adopted by the XX General Assembly of the International Union of Biological Sciences. Intl. Trust Zool. Nomenclature, London, 206 pp.
- Jacobson, N. & Weller, S. (2002) A Cladistic study of the Arctiidae (Lepidoptera) by using characters of inmmatures and adults. Entomological Society of America, Thomas Say Publications in Entomology, Monographs, 98 pp.
- Johnsen, A., Rindal, E., Ericson, P.G.P., Zuccon, D., Kerr, K.C.R. Stoeckle, M.Y. & Lifjed, J.T. (2010) DNA barcoding of Scandinavian birds reveals divergent lineages in trans-Atlantic species. Journal of Ornithology, 151, 565–578. https://doi.org/10.1007/s10336-009-0490-3
- Klots, A.B. (1970) Lepidoptera. In: Tuxen, S.L. (Ed.), Taxonomist's Glossary of Genitalia in Insects. Munksgaard, Copenhagen, pp. 97–111.
- Kumar, S., Stecher, G. & Tamura, K. (2015) MEGA7 Molecular Evolutionary Genetics Analysis. Version 7.0. Molecular Biology and Evolution. Available from: <http://www.kumarlab.net/publications>(accessed 22 May 2018)
- Kuznetsov, N. (1967) Lepidoptera. Fauna of Rusia and adjacent coutries. Vol. I. Israel program for Scientific Translations, Jerusalem, 305 pp. [Golek, B. (Ed.)]
- Linnaeus, C. (1758) Systema Naturae per regna tria nature: secundum classes, ordines, species, cum characteribus, differentiis, synonymis, locis. Tomo I. Edition Decima. Impensis Direct. Laurentii Salvii, Suecia, Holmiae, 824 pp.
- Mallet, J. & Willmott, K. (2003) Taxonomy: renaissance or Tower of Babel? Trends in Ecology and Evolution, 18 (2), 57–59. https://doi.org/10.1016/S0169-5347(02)00061-7
- Meier, R., Shiyang, K., Vaidya, G. & Ng, P.K.L. (2006) DNA barcoding and taxonomy in díptera: a tale of high intraspecific variability and low identification success. Systematic Biology, 55, 715–728. https://doi.org/10.1080/10635150600969864
- Miller, L.D. (1970) Nomenclature of wings veins and cells. Journal of Research on the Lepidoptera, 8 (2), 37–48.
- Pinheiro, L.R. (2016) Description of three new species of Galethalea Butler, 1876 (Lepidoptera: Erebidae), with comments on the genus. Zootaxa, 4078 (1), 354–365.

https://doi.org/10.11646/zootaxa.4078.1.30

- Pinheiro, L.R. & Duarte, M. (2010) Revision of the Neotropical moth genera Mallodeta Butler and Erruca Walker, revalidated (Noctuidae. Arctiinae, Arcctiini, Euchromiina). Zootaxa, 2573, 1–34.
- Pinheiro, L.R. & Duarte, M. (2013) Taxonomic notes on Ctenuchina, Euchromiina, and Phaegoopterina (Lepidoptera, Erebidae, Arctiinae, Arctiini). Florida Entomologist, 96 (2), 351–359. https://doi.org/10.1653/024.096.0255
- Pinheiro, L.R. & Mey, W. (2015) Revision of the genus *Pseudaethria* Schaus (Lepidoptera, Erebidae). Neotropical Entomology, 44, 588.

https://doi.org/10.1007/s13744-015-0320-7

- Piñas, F. & Manzano, I. (2003) Mariposas de Ecuador. Vol. 21b. Arctiidae. Subfamilia: Ctenuchinae. Compañía de Jesús, Quito, 97 pp., 1CD.
- Piñas, F., Rab–Green, S., Onore, G. & Manzano, I. (2000) Mariposas del Ecuador. Vol. 20. Familia: Arctiidae. Subfamilias: Arctiinae y Pericopinae. Museo de Zoología, Centro de Biodiversidad y Ambiente, Departamento de Ciencias Biológicas, Pontificia Universidad Católica del Ecuador, Quito, 32 pp., 84 láminas.
- Rothschild, W. (1909) Descriptions of new South-American Arctianae. Annals and Magazine of Natural History, Series 8, 4 (21), 205–229.

https://doi.org/10.1080/00222930908692664

- Rubinoff, D., Cameron, S. & Will, K. (2006) A genomic perspective on the shortcomings of mitochondrial DNA for "Barcoding" identification. Journal of Heredity, 97 (6), 581–594. https://doi.org/10.1093/jhered/esl036
- Schaus, W. (1905) Descriptions of new South American Moths. Proceedings of the United States National Museum, 39, 179– 345.

https://doi.org/10.5479/si.00963801.1420.179

Schaus, W. (1910) New species of Heterocera from Costa Rica. Annals and Magazine of Natural History, 8 (6), 189–211. https://doi.org/10.1080/00222931008692838

Seitz, A. (1922–1925) Die Gross–Schmetterlinge der Erde. Part 6. Alfred Kernen, Stuttgart, 131 pp. [pp. 293–423]

Sibatani, A., Ogata, M., Okada, Y. & Okagaki, H. (1954) Male genitalia of Lepidoptera: Morphology and nomenclature. I. Division of the valvae in Rhopalocera, Phalaenidae (=Noctuidae) and Geometridae. Annals of the Entomological Society of America, 47, 93–106.

https://doi.org/10.1093/aesa/47.1.93

- Simmons, R. & Weller, S. (2006) Review of the Sphecosoma group using adult morphology (Lepidoptera: Arctiidae). Monograph. Entomological Society of America, Thomas Say Publications in Entomology, Lanham, Maryland, 108 pp.
- Stork, N.E. (1993) How many species are there? Biodiversity and Conservation, 2, 215–232.

https://doi.org/10.1007/BF00056669

- Teston, J.A. & Corseuil, E. (2004) Diversidade de Arctiinae (Lepidoptera, Arctiidae) capturados comarmadilha luminosa, em seis comunidades no Rio Grande do Sul, Brasil. Revista Brasileira de Entomologia, 48 (1), 77–90. https://doi.org/10.1590/S0085-56262004000100014
- Teston, J.A. & Ferro, V.G. (2016) Arctiini Leach, [1815] (Lepidopetra, Erebidae, Arctiinae) of theBrazilian Amazon. I– SubtribePhaegopterinaKirby, 1892. Checklist, 12 (2), 1–16.

https://doi.org/10.15560/12.2.1852

- Toulgoët, H. (1982) Résultats d'un voyage entomologique privê en Guyane Française, 1980, et description de nouvelles espèces d'Arctiides Néotropicales, Nouvelle Revue d'Entomologie, 12 (2), 165–173.
- Toulgoët, H. (1991) Le genre Trichromia Hubner 1816 Caracteristiques, Composition etlimites. Lambillionea, 91 (2), 127–136. Vaglia, T., Haxaire, J., Kitching, I.J., Meusnier, I. & Rougerie, R. (2008). Morphology and DNA barcoding reveal three cryptic

species within the Xylophanes neoptolemus and loelia species-groups (Lepidoptera: Sphingidae). Zootaxa, 1923, 18–36.

Vincent, B. (2011) Description of two Lophocampa Harris from the Dominican Republic (Arctiidae, Arctiinae). ZooKeys, 75, 69–77.

https://doi.org/10.3897/zookeys.75.811

Vincent, B., Hajibabaei, M. & Rougerie, R. (2014) A striking new genus and species of tiger-moth (Lepidoptera: Erebidae, Arctiinae, Arctiini) from the Caribbean, with molecular and morphological analysis of its systematic placement. Zootaxa, 3760 (2), 289–300.

https://doi.org/10.11646/zootaxa.3760.2.8

Vincent, B. & Laguerre, M. (2014) Catalogue of the NeotropicalArctiini Leach, [1815] (except Ctenuchina Kirby, 1837 and Euchromiina Butler, 1876) (Insecta, Lepidoptera, Erebidae, Arctiinae). Zoosystema, 36 (2), 1–398.

Walker, F. (1855) List of the specimens of Lepidopterous Insects in the Collection of the British Museum. Part 3. Printed by order of the Trustees, London, 194 pp. [pp. 582–775]

- Watson, A. (1971) An Illustrated Catalog of the NeotropicArctiinae Types in the United States National Museum (Lepidooptera: Arctiidae). Part. I. Smithsonian Contributions to Zoology, 50, 1–361.
- Watson, A. & Goodger, D. (1986) Catalogue of the Neotropical Tiger–moths. Ocassional Papers on Systematic Entomology, 1, 1–71.
- Weller, S.J., Simmons, R.B., Boada, R. & Conner, W.E. (2000) Abdominal modifications occurring in wasp mimics of the Ctenuchine–Euchromiine clade (Lepidoptera: Arctiidae). Annals of the Entomolgical Society of America, 93 (4), 920–928. https://doi.org/10.1603/0013-8746(2000)093[0920:AMOIWM]2.0.CO;2
- Wheeler, Q.D., Raven, P.H. & Wilson, E.O. (2004) Taxonomy: impediment or expedient? Science, 303, 285. https://doi.org/10.1126/science.303.5656.285
- Whinnett, A., Zimmermann, M., Willmott, K.R., Herrera, N., Mallarino, R., Simpson, F., Joron, M., Lamas, G. & Mallet, J. (2005) Strikingly variable divergence times inferred across an Amazonian butterfly ´suture zone´. Proceedings of the Royal Society B, 272, 2525–2533.

https://doi.org/10.1098/rspb.2005.3247

- Wilson, E.O. (1988) The current state of biological diversity. In: Wilson, E.O. & Peters, F.M. (Eds.), *Biodiversity*. National Academy Press, Washington, D.C., pp.3–18
- Yassin, A., Markow, T.A., Narechania, A., O'Grady, P.M. & DeSalle, E. (2010) The genus *Drosophila* as a model for testing tree– and character–based methods of species identification using DNA barcoding. Molecular Phylogenetics and Evolution, 57, 509–517.

https://doi.org/10.1016/j.ympev.2010.08.020

- Zaspel, J.M., Weller, S.J., Wardwell, C.T., Zahiri, R. & Wahlberg, N. (2014) Phylogeny and Evolution of Pharmacophagy in Tiger Moths (Lepidoptera: Erebidae: Arctiinae). Plos One, 9 (7), e101975. https://doi.org/10.1371/journal.pone.0101975
- Zenker, M.M., Wahlberg, N., Brehm, G., Teston, J.A., Przybylowicz, M.P. & Freitas A.V.L. (2017) Systematics and origin of moths in the subfamily Arctiinae (Lepidoptera, Erebidae) in the Neotropical region. Zoologica Scripta, 46 (3), 336–347. https://doi.org/10.1111/zsc.12202